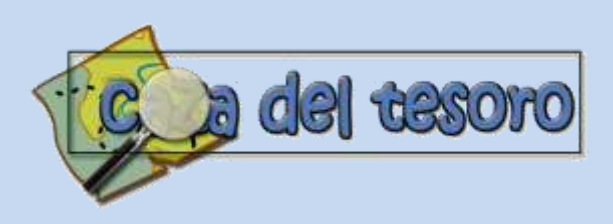

## **GUÍA DE TRABAJO**

Esta guía ayuda a *conocer* y *elaborar* una variante metodológica de la webquest.

A continuación se plantean unos *pasos* básicos para apropiarnos de la variante.

**Paso Nº 1:** De manera individual visitamos cada uno de los siguientes enlaces (**15 min**):

- $\checkmark$  [Estadística](http://phpwebquest.org/newphp/caza/soporte_tablon_c.php?id_actividad=15217&id_pagina=1)
- $\checkmark$  [Higiene y seguridad industrial](http://phpwebquest.org/newphp/caza/soporte_derecha_c.php?id_actividad=33715&id_pagina=1)
- [Los riesgos laborales](http://phpwebquest.org/newphp/caza/soporte_tabbed_c.php?id_actividad=33663&id_pagina=1)

**Paso Nº 2:** Nos juntamos y conversamos sobre nuestras impresiones después de haber visitado aquellos enlaces (**20 min.**)

- $\checkmark$  igdué diferencias y semejanzas tiene con la Webquest?
- ¿Qué estructura tiene?
- $\checkmark$  igué tipo de actividad realiza el estudiante?
- Otras percepciones….

**Paso Nº 3:** Contrastamos nuestras impresiones visitando el siguiente enlace (**25 min**):

Visit[a aquí](http://www.educacionenvalores.org/spip.php?article264)

**Paso Nº 4:** Elaboramos en conjunto un ejemplo con la variante asignada. (Lápiz y papel o procesador de texto) (**45 min**).

- $\checkmark$  i Qué contenido de aprendizaje abordaremos?
- $\checkmark$  i Qué competencia, habilidades y/o capacidades queremos promover?
- ¿Qué recursos web podemos enlazar?
- $\checkmark$  Bosquejamos la variante

**Paso Nº 5:** Formalizamos nuestra comprensión y elaboración de esta variante de webquest (**45 min**)

- $\checkmark$  Nos organizamos internamente en dos sub grupos.
- El **subgrupo uno** llena la FICHA RESUMEN SOBRE VARIANTES METODOLÓGICAS DE LA WEBQUEST.
- El **subgrupo dos** elabora digitalmente la variante esbozada.

**Paso Nº 6:** Compartimos en el espacio grupal del FACEBOOK (DUTIC4) la ficha y el ejemplo de la variante asignada.